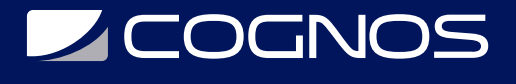

## Introducción a Unix

Código: UNX-101

#### **Propuesta de Valor:** DESARROLLO - PROGRAMACIÓN - METODOLOGÍAS

**Duración:** 20 Horas

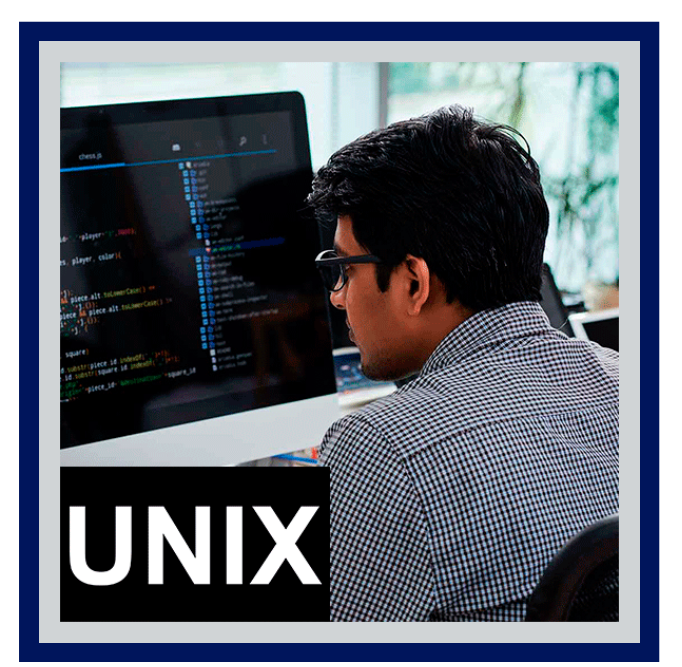

Este curso describe cómo empezar a utilizar UNIX, introduciendo el Common Desktop Environment (CDE) y la ventana terminal. Introduce los archivos, directorios y la impresión. Enseña como manipular la entrada y salida de datos, así como comprimir y descomprimir archivos. También introduce el entorno Shell de Unix, la funcionalidad Shell y los patrones de texto.

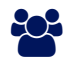

## AUDIENCIA

Usuarios finales, desarrolladores, analistas, administradores de base de datos, y responsables de help desk o soporte técnico. Se recomienda experiencia previa en sistemas operativos y PCs.

### **PRE REQUISITOS**

• No tiene requisitos previos.

## <sup>©</sup> OBJETIVOS

- Características de UNIX
- Metacaracteres dentro del Unix
- Comandos
- Herramientas del Unix

# CERTIFICACIÓN DISPONIBLE

Certificación emitida por COGNOS.

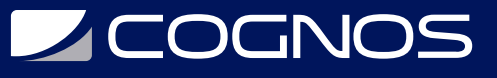

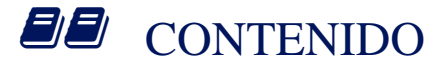

- 1. INTRODUCCIÓN
- 2. CARACTERÍSTICAS DE UNIX
- 3. ARQUITECTURA DEL SISTEMA UNIX
- 4. EL SISTEMA DE ARCHIVOS
- 5. FILOSOFÍA DE LA SINTAXIS DE COMANDOS
- 6. CONCEPTOS BÁSICOS
- 7. COMANDOS
- 8. REDIRECCIONAMIENTO
- 9. CONDUCTOS (PIPES)
- 10. FILTROS
- 11. METACARACTERES DENTRO DEL UNIX
- 12. PROCESAMIENTO EN BACKGROUND
- 13. EL MECANISMO HISTORY
- 14. HERRAMIENTAS DEL UNIX
- 15. EDITORES DEL SISTEMA
- 16. INTRODUCCIÓN A SHELL

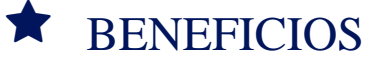

Conocerá Unix y perfeccionara las herramientas de la funcionalidad Shell y los patrones de texto.